## **Android Concepts and Programming**

### **TUTORIAL 3**

**Kartik Sankaran** 

kar.kbc@gmail.com

CS4222 Wireless and Sensor Networks
[2<sup>nd</sup> Semester 2015-16]

22<sup>nd</sup> March 2016

## **Agenda**

#### **Project discussion**

#### **Android GUI topics:**

- 1. Activity Lifecycle
- 2. Sending Intents
- 3. Loopers and Handlers
- 4. Services
- 5. Activity-service communication
- 6. Notifications
- 7. AdapterViews and Adapters
- 8. Internal/External storage, resources, assets

## A few useful references for the project

### **GPS for stop locations:**

An integrated stop-mode detection algorithm for real world smartphone-based travel survey

(http://ares.lids.mit.edu/fm/documents/stopmode.pdf)

#### **Walking detection:**

A Comparison of Pedestrian Dead-Reckoning Algorithms using a Low-Cost MEMS IMU

(uploaded with lecture files in the workbin)

#### **Indoor/outdoor detection:**

IODetector: a generic service for indoor outdoor detection

## **Activity Lifecycle**

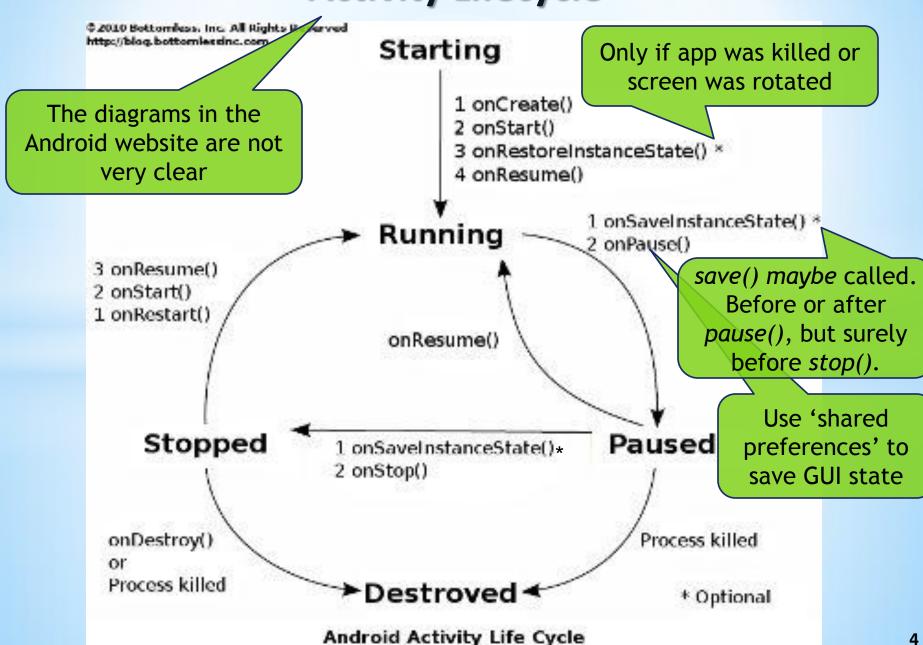

## **Activity Lifecycle**

#### **TYPICAL TRANSITIONS:**

- 1. On Launching App: create, start, maybe restore, resume
- 2. BACK BUTTON PRESSED: pause, stop, destroy
- 3. Home Button Pressed: save, pause, stop
- 4. AFTER HOME PRESSED, LAUNCHING APP AGAIN: restart, start, resume
- 5. TURN OFF SCREEN: save, pause
- 6. TURN ON SCREEN (BEFORE UNLOCKING): resume
- 7. ROTATE SCREEN:

save, pause, stop, destroy, create, start, restore, resume

**Note:** save() maybe called. If it is called, it is before or after onPause(), but surely before onStop().

#### **Intents**

Intents are used to launch other activities/services, to perform an action on some data

#### **Examples:**

- 1. Open a browser to display a webpage
- 2. Call a contact's phone number
- 3. Send an email/SMS
- 4. Pick a photo from the Gallery
- 5. Take a picture using the camera and lots more...

Action: What needs to be done? (View/Edit/Pick something)
Data (URI): On what does it need to be done?

### **Intents**

#### Code Example (launching a browser to view a webpage):

```
Uri uri = Uri.parse( "http://www.google.com" );
Intent it = new Intent( Intent.ACTION_VIEW , uri );
startActivity( it );
```

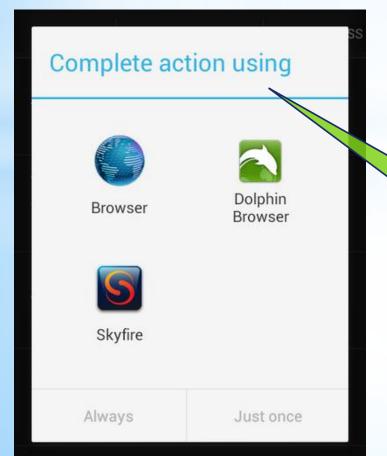

Action

Data

Intents are usually generic (implicit).

Any app is allowed to handle it.

Same intent can be handled by multiple applications

### **Intents**

Intent is a *powerful* feature of Android.

But, was *not well documented*.

What to use as Action and Data??

http://developer.android.com/guide/components/intents-common.html

http://www.openintents.org/en/intentstable

http://stackoverflow.com/questions/1705728/where-is-a-list-of-available-intents-in-android

## **Loopers and Handlers**

What is 'handler to the main thread'? Why is it needed?

- Only the main UI thread can update the GUI (Why?)
- Programmer has to figure out which thread is being used

Looper is a thread that processes tasks one after the other.

- GUI events
- Downloads/Uploads/Updates (Why not in parallel?)

Handler is used to post tasks (threads/messages) to the looper thread.

## **Loopers and Handlers**

### **Creating your own Looper thread:**

```
public void run() {
                                      Posting a Task:
  try {
                                      // From another thread
    Looper.prepare();
                                      handler.post( new Runnable() {
    handler = new Handler();
                                        public void run() {
    Looper.loop();
                                          // Done in Looper thread
  catch (Throwable t) {
                                      } );
                            The handler is tied to
                           the thread in which it is
                                  created
                                                        This is how you
     Android OS already
                                                         post a task to
    does this for the Main
                                                        update the GUI
         UI thread
```

### **Services**

Services are background tasks with little or no user interaction

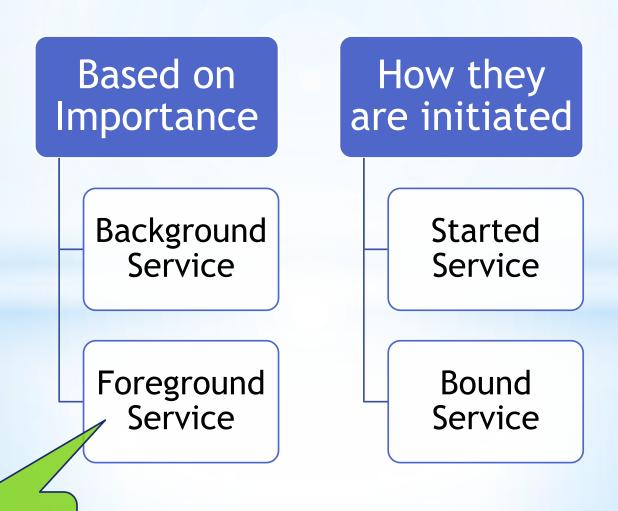

Eg: Playing Music

### **Services**

#### **Typical uses:**

- 1. Perform a job and stop (Eg: Download a file)
- 2. Keep running periodically in the background (Eg: Checking emails)

Declare service in manifest, otherwise an exception is thrown

### **Services**

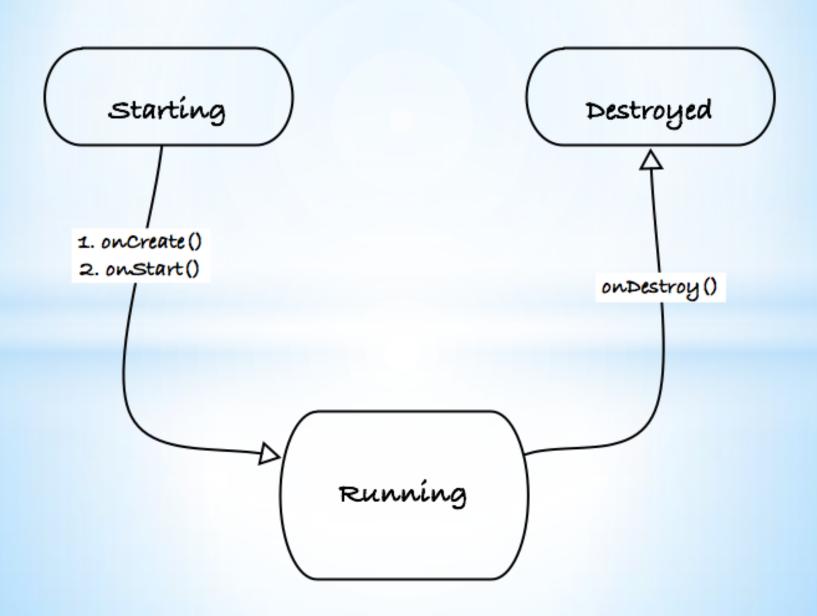

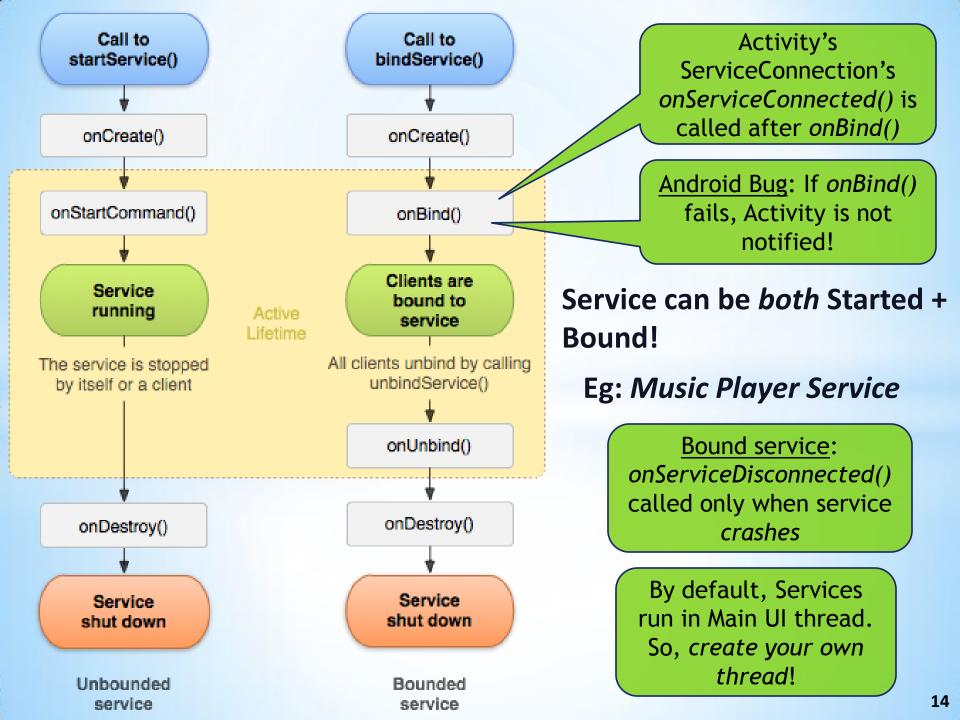

## **Activity-Service Communication**

**Communication** (most common confusion):

Activity ==> Service (Eg: Send play/stop command to music service)

Use the Java Object returned by onBind()

Service ==> Activity (Eg: Service needs to update the GUI)

Can be done using binder object above, or use a messenger as below:

http://stackoverflow.com/questions/14443247/send-message-not-reaching-the-handler-in-activity

**Discussion**: Music Service updating the Music Player's GUI

```
DON'Ts (common mistakes):
```

- Passing the GUI objects to directly the Service (memory leaks)
- 2. Using startService() when actually you need a bound service

### **Notifications**

#### **Notifications** (second powerful feature of Android):

- Foreground Services are always displayed in Notification bar
- Started Services typically post notifications (Services and Notifications are closely related)
- Pressing a notification launches the App's activity

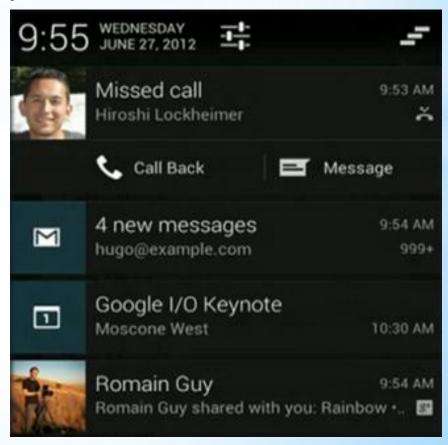

## AdapterViews and Adapters

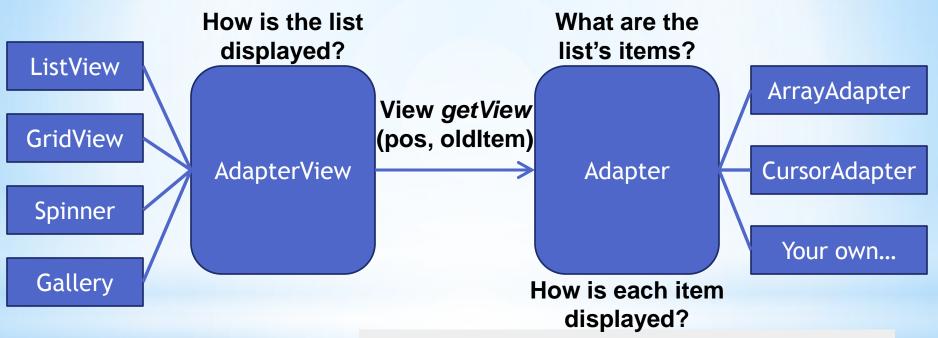

### **Scrolling optimizations:**

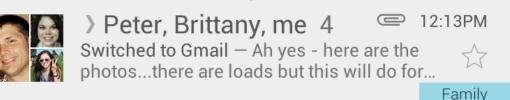

- 1. Modifying old out-of-screen items (oldItem) instead of XML inflation
- 2. Store reference to item's widgets in 'ViewHolder Tag' instead of using oldItem.findViewById(R.id.email\_title)

## Internal/External storage, Res, Assets, Res/raw/

### **User's point of view:**

- 16 GB built-in flash (1 GB private, 15 GB public) +
- 32 GB removable memory card (public as well)

#### **Developer's point of view:**

- Normal Java File API for public (shared/external) storage.
- Special Android API for private app data storage.
- Resources are understood by Android, adaptable to different screen sizes. Files in 'res/raw/' get Resource IDs based on file name.
- Assets are resources <u>not</u> understood by Android (Eg: Game data). No IDs. Accessed using special Android API, can be used with 'file://' URI.
- Res & assets are stored in apk, read-only, NOT part of the filesystem.

http://stackoverflow.com/questions/5771366/reading-a-simple-text-file

## **Other Topics**

I've not covered Loaders/Fragments/ActionBar/Database (Mark Murphy's book explains DB and AdapterViews well)

(Old) Tools for creating Android GUIs:

https://code.google.com/p/evoluspencil/

http://www.droiddraw.org/

**Questions?** 

# **Thank You!**